## GANGJIN & Web<br>Contents

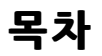

<span id="page-1-0"></span>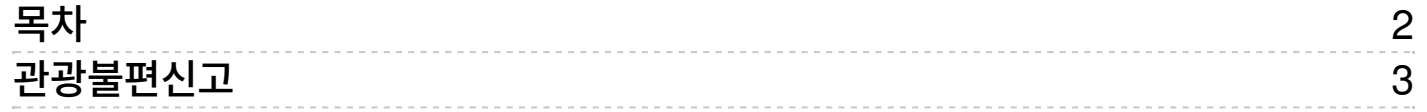

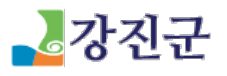

<span id="page-2-0"></span>관광불편신고

[관광안내](/culture/guide) > [관광불편신고](/culture/guide/report)

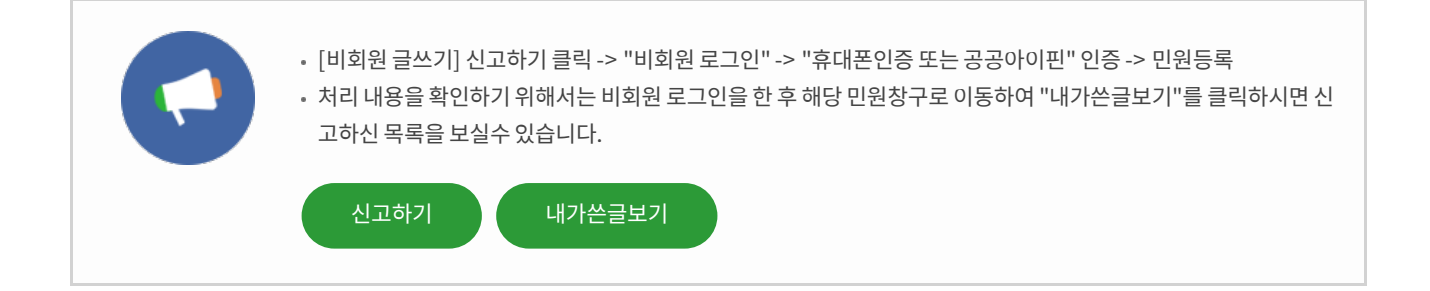

COPYRIG HT ⓒ G ANG JIN G UN. ALL RIG HT RES ERVED.

(http://www.gangjin.go.kr)

## GANGJIN **Web Contents**

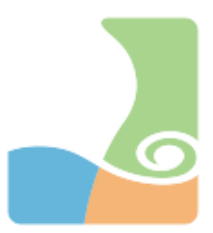